#### **Муниципальное образовательное учреждение дополнительного образования «Дом творчества Красноперекопского района»**

## **«Рассмотрено»**

на заседании Педагогического совета МОУ ДО «Дом творчества Красноперекопского района» Протокол №4 от «27» мая 2022 г.

**«Утверждаю»** Директор МОУ ДО «Дом творчества Красноперекопского района» Л.Д. Зиновьева

## **Дополнительная общеобразовательная общеразвивающая программа технической направленности «Мегабит (информатика)»**

Возраст обучающихся: 9-15 лет

Срок реализации: 4 года (576 часов)

Автор-составитель: педагог дополнительного образования Н.В. Лебедева

г. Ярославль 2022 г.

## Оглавление

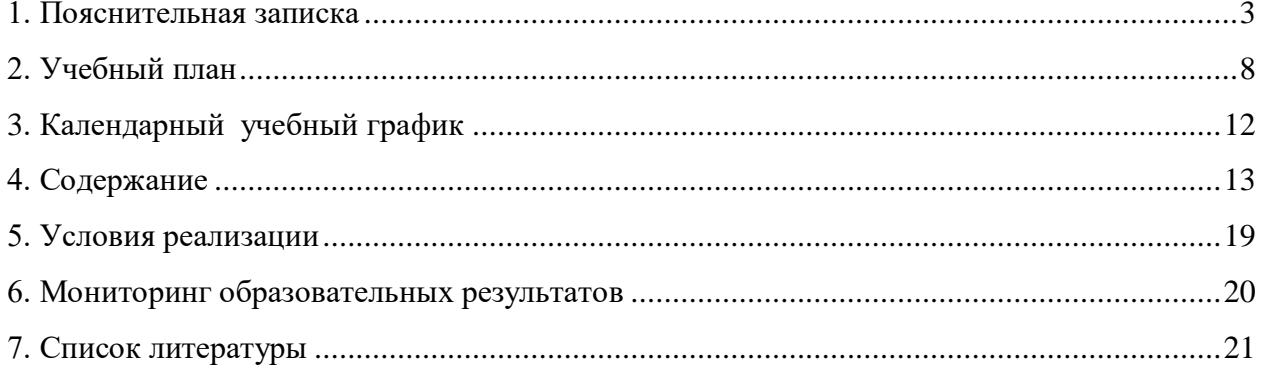

#### **1. Пояснительнаязаписка**

#### **Нормативные правовые основы разработки ДООП:**

**-** Федеральный закон от 29.12.2012 г. № 273 – ФЗ « Об образовании в Российской Федерации»;

-Концепция развития дополнительного образования детей в Российской Федерации до 2030 года, утвержденный распоряжением правительства РФ от 31.03. 2022 г. № 678 – Р;

- Постановление Главного государственного санитарного врача РФ от 28.09.2020 № 28 « Об утверждении санитарных правил СП 2.4.3648 – 20 «Санитарно – эпидемиологические требования к организациям воспитания и обучения, отдыха и оздоровления детей и молодежи»;

- Приказ Министерства просвещения РФ от 09.11.2018 г. № 196 «Об утверждении Порядка организации и осуществления образовательной деятельности по дополнительным общеобразовательным программам»;

- Приказ департамента образования ЯО от 07.08.2018 № 19 – нп «Об утверждении Правил персонифицированного финансирования дополнительного образования детей ЯО»;

- Устав образовательной организации

**Актуальность** Информатика – это наука, систематизирующая приёмы создания, хранения, воспроизведения, обработки и передачи данных средствами вычислительной техники, а также принципы функционирования этих средств и методы управления ими. Информатика отличается от других технических дисциплин своей технологичностью, практической направленностью, а также чрезвычайной изменяемостью предмета изучения на современном этапе развития общества и техники.

**Новизна** состоит в том, что нельзя создать неизменную программу изучения информатики. Даже при её ежегодном обновлении, корректировании и дополнении невозможно охватить всё современное программное обеспечение. Таким образом, обучить ребёнка всему используемому на сегодняшний день программному обеспечению не только невозможно, но и не целесообразно.

Компьютерная техника и информационные технологии стали неотъемлемой частью жизни большинства людей. В настоящее время уже мало актуально считать целью обучения знакомство с компьютерными технологиями, т.к. сегодняшнее поколение детей уже в младших классах нередко владеет компьютерной техникой на уровне пользователя. Однако, часто эти знания отрывочны, не систематизированы, не имеют под собой теоретических основ. Известно, что большой объем неупорядоченной информации может приводить к информационному стрессу. Поэтому для педагога, преподающего дисциплины связанные с информационными технологиями, все более становится актуальной проблема обучения основополагающим принципам и направлениям IT, систематизация знаний учащихся. С другой стороны, не будет ошибкой утверждение, что объем знаний, связанных с информационными технологиями, превосходит любую другую науку. При этом данные знания не являются сильно зависящими друг от друга (так например, программисту на языке С не обязательно знать принципы web-дизайна). Разнообразие «компьютерных» направлений создает проблему выбора предмета изучения или последовательности изучения различных направлений. Очевидно, выбор будет зависеть от цели программы. В данной программе дополнительного образования решается задача постепенного углубления и систематизации знаний учащихся. Другими словами, воспитанник на каждом цикле обучения (длительность цикла 1 год) получает законченный объем знаний определенного уровня по различным направлениям информационных технологий. В следующем цикле (в следующем году) происходит углубление и расширение знаний.

**Направленность программы – техническая,** так как ее реализация способствует

развитию интеллектуальных способностей и творческого мышления обучающихся.; по виду программа является– адаптированной, по структуре – профильной, по целевой направленности – учебно- познавательной.

**Отличительная особенность программы.** В настоящей программе в отличие от предшествующей, обозначены иные приоритетные направления работы с детьми, задачи и технологии обучения. Основное внимание направлено на развитие творческого мышления, интеллектуальных способностей каждого ребёнка, занимающегося в объединении. При этом важное внимание уделяется учёту склонностей и направленности личности ребёнка на определённый вид деятельности.

Данная программа рассчитана на обучающихся **в возрасте 9–15 лет**. В этот диапазон входят несколько возрастных категорий.

**Возрастной период 9-10 лет** относят к младшему школьному возрасту, когда основной вид деятельности детей – обучение. У ребенка появляется социально-значимая деятельность и обязанности, развивается произвольное внимание, восприятие, механическая память. Мышление переходит в словесно-логическое. Дети способны на высоком уровне усваивать разнообразную информацию о видах изобразительного искусства. Для данного возраста характерны ярко выраженная эмоциональность восприятия окружающего мира, активность, любознательность, но ещё не выработана усидчивость, слабо развита моторика рук. Поэтому педагогу необходимо строить работу с учётом возрастных особенностей учащихся. В **возрастной период 11-12 лет (средний школьный возраст)** основным видом деятельности подростка является учение, получение знаний, но появляется немаловажный элемент – коммуникативность. Подросток приступает к систематическому овладению основами наук. Обучение становится многопредметным. Подросток чаще всего связывает обучение с личными, узко практическими целями. Ему необходимо знать, зачем нужно выполнять то или другое задание, таким образом он ищет цель и интерес в той или иной деятельности. Подросток пытается реализовать потребности в общении, статусе и интеллектуальном развитии. Он начинает относить себя к определенному слою микросоциума, демонстрирует замкнутость и недоверие к старшим, пытается продемонстрировать всем вокруг свои навыки и умения (развивая их). Подростки любят подвижные игры, но такие, которые содержат в себе элемент соревнования. Подвижные игры начинают носить характер спортивных. В этих играх на первый план выступает смекалка, ориентировка, смелость, ловкость, быстрота. Увлекаясь игрой, подростки часто не умеют распределить время между играми и учебными занятиями. Подростки начинают искать всевозможные решения задач, вносить коррективы в приоритетные виды деятельности, формировать собственное мировоззрение (при этом ссылаясь на коллективизм). При этом отсутствует фактор глубокого осмысления проблемы. Подросток стремится к самостоятельности в умственной деятельности, высказывают свои собственные суждения. Вместе с самостоятельностью мышления развивается и критичность. В эмоциональной сфере проявляется агрессивность и экспрессивность, неумение сдерживать себя, заниженная или завышенная самооценка, резкость в поведении. Появляется состояние внутреннего конфликта (личностного). Для подросткового возраста характерен активный поиск объекта для подражания. Можно отметить следующие характеристики: самокритичность, негативизм, замкнутость, самоуверенность, авантюризм, социальная активность, дружба, любовь, материализм и собственичество. Утрачиваются прежние авторитеты и приоритеты, эмоциональная сфера становиться более хрупкой и неустойчивой к генезису социума. **Возрастной период 12-15 лет** относят к среднему подростковому возрасту. Дети в этом возрасте практически сформировавшиеся интеллектуально развитые личности.У них есть свое мнение, которое они артументированно доказывают. Занятия позволяют подросткам осознать собственную индивидуальность, удовлетворить потребность быть признанным, разнообразить сферу социальных контактов, найти путь последующей самореализации. В коллективе обучащихся складываются определенные взаимоотношения, в нем формируется общественное мнение, так или иначе влияющее на развитие ребенка. Ставя перед детьми новые познавательные и практические задачи, вооружая их средствами решения этих задач, обучение идет впереди развития. Вместе с тем оно опирается не только на актуальные достижения в развитии, но и на потенциальные его возможности.

**Цель** программы: Формирование системы знаний обучающихся об основных направлениях информационных технологий, информации и способах ее обработки, программировании, а также формирование навыков работы в современных программных средах.

## **Обучающие:**

Формировать у обучающихся общеучебные и общекультурные навыки работы с информацией;

Дать основу научных представлений об информации,  $\Box$ информационных процессах, системах, технологиях и моделях;

Научить обучающихся работать с различными видами  $\Box$ информации с помощью компьютера;

Привить навыки применения средств ИКТ в повседневной жизни;  $\Box$ 

 $\Box$ Познакомить с основами программирования, объектно-ориентированным программированием, инструментами для создания графического интерфейса пользователя **Воспитательные:**

Воспитывать потребность в саморегуляции, в здоровом образе жизни, в общении в  $\Box$ контексте культуры;

 $\Box$ Способствовать личностному и профессиональному самоопределению;

 $\Box$ Формировать умение прогнозировать собственную деятельнсть;

## **Развивающие:**

Развивать любознательность, гибкость и логичность мышления, коммуникативные  $\Box$ способности;

 $\Box$ Развивать интерес к познавательной деятельности;

 $\Box$ Развивать творческие способности.

## **Планируемые результаты обучения**

Предполагается, что обучающиеся первого года обучения не имеют или имеют минимальные навыки работы на компьютере. **В течение первого года** обучения, обучающиеся должны познакомиться с устройством ПК и со специальной лексикой, освоить основные информационные понятия, приобрести начальные навыки работы на ПК, должны узнать какие виды информации можно обрабатывать на компьютере, ознакомиться с возможностями и способамиобработки информации при помощи текстового и графического редакторов, и приобрести соответствующие навыки.

**Обучающиеся второго года обучения** должны ознакомиться с возможностями редактора компьютерных презентаций и приобрести соответствующие навыки, иметь представление об алгоритме, знать основные алгоритмические конструкции, уметь «читать» блок-схемы; уметь составлять простейшие программы в структурном стиле на языке программирования Logo, знать основные инструкции языка; овладеть понятием электронные таблицы и возможностями электронных таблиц.

**Обучающиеся третьего года обучения** должны познакомиться с компьютерным дизайном и 2-D анимацией и научиться создавать и редактировать изображения Macromedia Flash MX, используя редакторы векторной и растровой графики, принципы объектноориентированного программирования; уметь составлять программы в структурном стиле на языке программирования Scratch, знать основные инструкции языка Scratch. **Обучающиеся четвёртого года обучения** продолжают изучать компьютерную графику, углубляя и пополняя свои знания и умения в этой области на примере графической программы CorelDraw. Они должны иметь представление о режимных редакторах; особенностях создания публикаций; представление о трехмерном моделировании и 3D-графике; создавать трехмерные модели в программе Blender; обрабатывать видеоинформацию в Sony Vegas.

В результате **первого года обучения** обучающиеся должны:

**знать:**

• Понятия информации, информационных процессов (передача, обработка, хранение информации), источника, носителя, приемника информации;

• Назначение и общие принципы работы основных узлов ЭВМ (архитектура фон Неймана), применение, роль и возможности ЭВМ в различных отраслях сферы деятельности человека, схему поступления и обработки потока информации;

• Понятие о системах счисления;

• Назначение и основные возможности операционной среды Windows:

• Назначение и основные возможности графического редактора Paint;

• Понятие редактора информации, назначение и основные возможности текстового редактора Word;

**уметь:**

- Приводить примеры информации и информационных процессов;
- Работать с файлами и каталогами на гибких, лазерных и жестких дисках;
- Пользоваться графическим редактором Paint;;
- Переводить числа из одной системы счисления в другую;
- Работать в операционной среде Windows XP;
- Пользоваться текстовым процессором Word:

#### **приобрести навыки:**

- Работы на компьютере;
- Использования специальной терминологии;
- Грамотной постановки задач, возникающих в практической деятельности;
- Работы в операционной системе на уровне пользователя;
- Набора и редактирования текста.
- В результате **второго года обучения** обучающиеся должны:

#### **знать:**

• Назначение и основные возможности программы создания компьютерных презентаций Power Point;

• Понятие электронных таблиц;

• Назначение и основные возможности электронной таблицы Excel;

• Назначение и основные возможности программы создания компьютерных презентаций Prezi;

- Понятие алгоритма:
- Представление о программировании;
- Основные инструкции языка программирования Logo;

**уметь:**

**•** Пользоваться программами создания презентаций Power Point и Prezi;;

- Создавать презентации ;
- Составлять программы на языке программирования Logo;
- Создавать электронные таблицы;
- Создавать рабочие книги;
- Производить вычисления в таблицах;

#### **приобрести навыки:**

- Работы на компьютере;
- Использования специальной терминологии;
- Грамотной постановки задач, возникающих в практической деятельности;

#### В результате **третьего года обучения** обучающиеся должны:

## **знать:**

- $\Box$ Основные инструкции языка программирования Scratch;
- Понятие компьютерной графики и компьютерного дизайна;  $\Box$
- $\Box$ Понятие векторной анимации;
- Назначение и основные возможности программы Photoshop;  $\Box$
- $\Box$ Назначение и основные возможности программы Flash MX;

## **уметь:**

- Пользоваться редактором растровой графики Photoshop:
- Пользоваться редактором векторной графики Flash MX;
- Создавать и редактировать изображения;
- Создавать анимированные изображения;
- Составлять программы на языке программирования Scratch;

## **приобрести навыки:**

- Работы на компьютере;
- Использования специальной терминологии;
- Грамотной постановки задач, возникающих в практической деятельности;

В результате **четвёртого года обучения** обучающиеся должны:

## **знать:**

- Понятие компьютерной графики и компьютерного дизайна;
- Назначение и основные возможности программы CorelDraw;
- Представление о трехмерном моделировании и 3D-графике;
- Особенности обработки видеоинформации в Sony Vegas;

## **уметь:**

- Пользоваться редактором растровой графики CorelDraw;
- Создавать и редактировать изображения;
- Создавать трехмерные модели в программе Blender;
- Содавать и редактировать видеоролики в программе Sony Vegas;

## **приобрести навыки:**

- Работы на компьютере;
- Использования специальной терминологии;
- Грамотной постановки задач, возникающих в практической деятельности;

## **Формы обучения**

Занятия могут посещать как девочки, так и мальчики. Каждая группа состоит из 7-8 человек (по количеству рабочих мест) и занимается два раза в неделю по два часа (4часа в неделю, 144часа в год). Набор в группы свободный, по желанию и по возрастным особенностям.

Формы и методы организации занятий:

Для реализации настоящей программы используются основные методы работы – развивающего обучения (проблемный, поисковый, творческий), дифференцированного

обучения (уровневые индивидуальные задания, вариативность основного модуля программы), игрового обучения.

При этом используются разнообразные формы занятий: рассказ, беседа, демонстрация, иллюстрации (в том числе с использованием обучающих и демонстрационных компьютерных программ, объяснение, лекция, практическая работа на ЭВМ, анализ ошибок и поиск путей их устранения, лабораторная работа, практикум, самостоятельная работа, решение задач, экскурсия, творческие письменные работы, познавательные, дидактические, речевые и деловые игры, методы устного контроля, машинный диктант, творческий зачёт, анализ ошибок и поиск их устранения, соревнования, конкурсы).

Работа с ПК развивает логическое и алгоритмическое мышление обучающихся, поэтому и программа рассчитана на развитие интеллектуальных способностей обучающихся.

В курсе выделяются три направления:

1. Мировоззренческое (ключевое слово – информация). Здесь рассматриваются понятия информации и информационных процессов. В результате должно сформироваться умение видеть информационную сущность мира, распознавать и анализировать информационные процессы.

2. Практическое (ключевое слово – компьютер). Здесь формируется представление о компьютере как универсальной информационной машине, рассматриваются разнообразные применения ПК, обучающиеся приобретают навыки общения с компьютером.

3. Исследовательское (ключевое слово – творчество). Содержание и методика курса нацелены на формирование творческих, исследовательских качеств. Используя распространённые программы (графический редактор и т.д.), обучающиеся формируют и решают простейшие творческие задачи в различных отраслях знаний.

Эти три направления проходят через все темы курса. Каждое из них развивается по своей логике, но все они взаимосвязаны и существуют, поддерживая и дополняя друг друга.

**Сроки реализации.** Программа «Мегабит (информатика)» рассчитана на 4 года (576 часов): каждый год предусматривается 144 часа (4 часа (по 45 минут) в неделю).

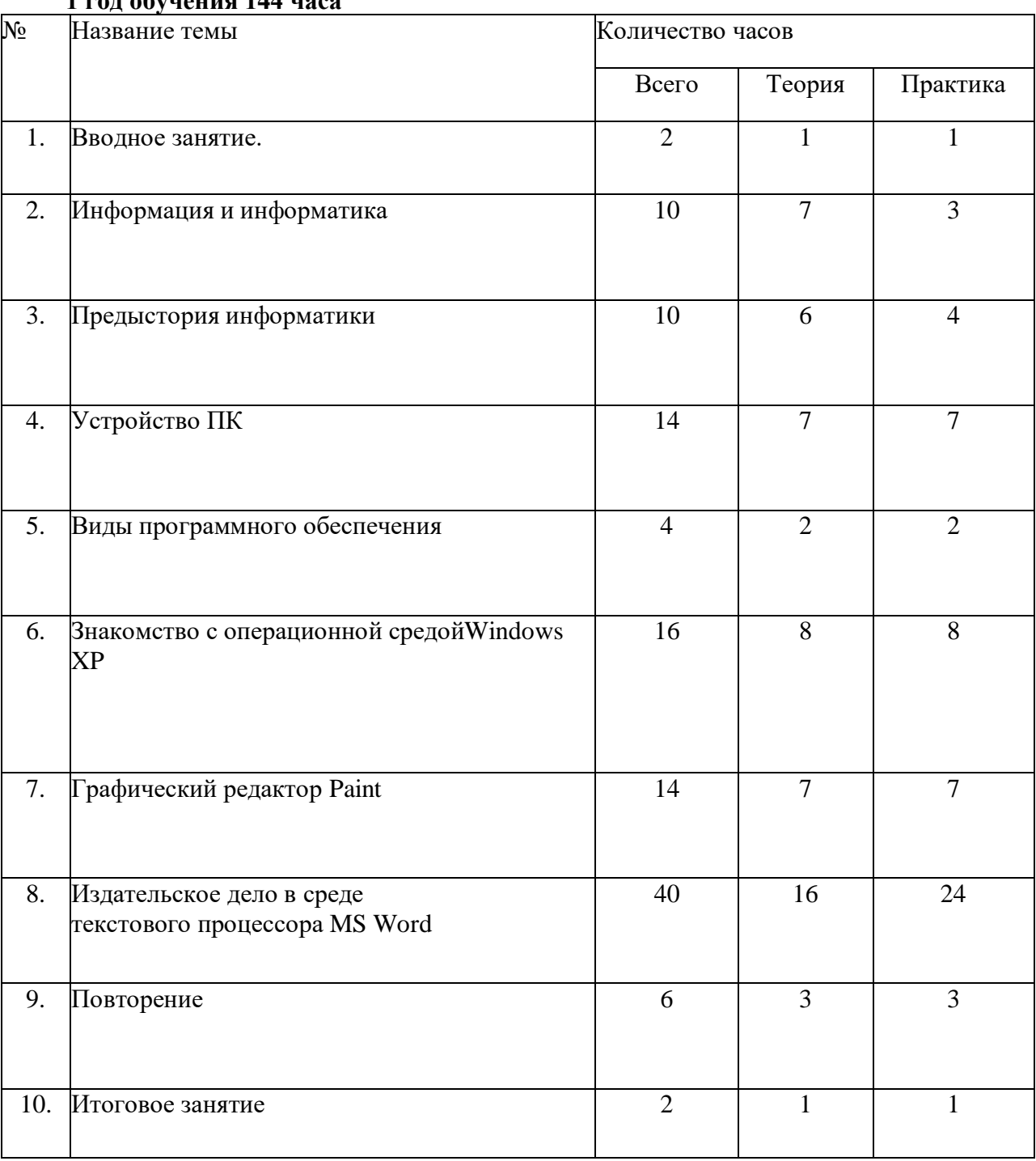

## **2. Учебный план**

**1 год обучения 144 часа**

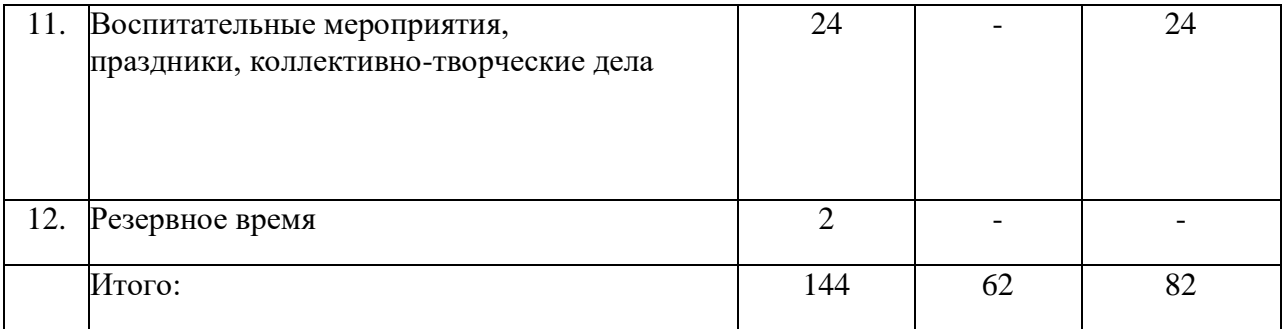

## **2 год обучения 144 часа**

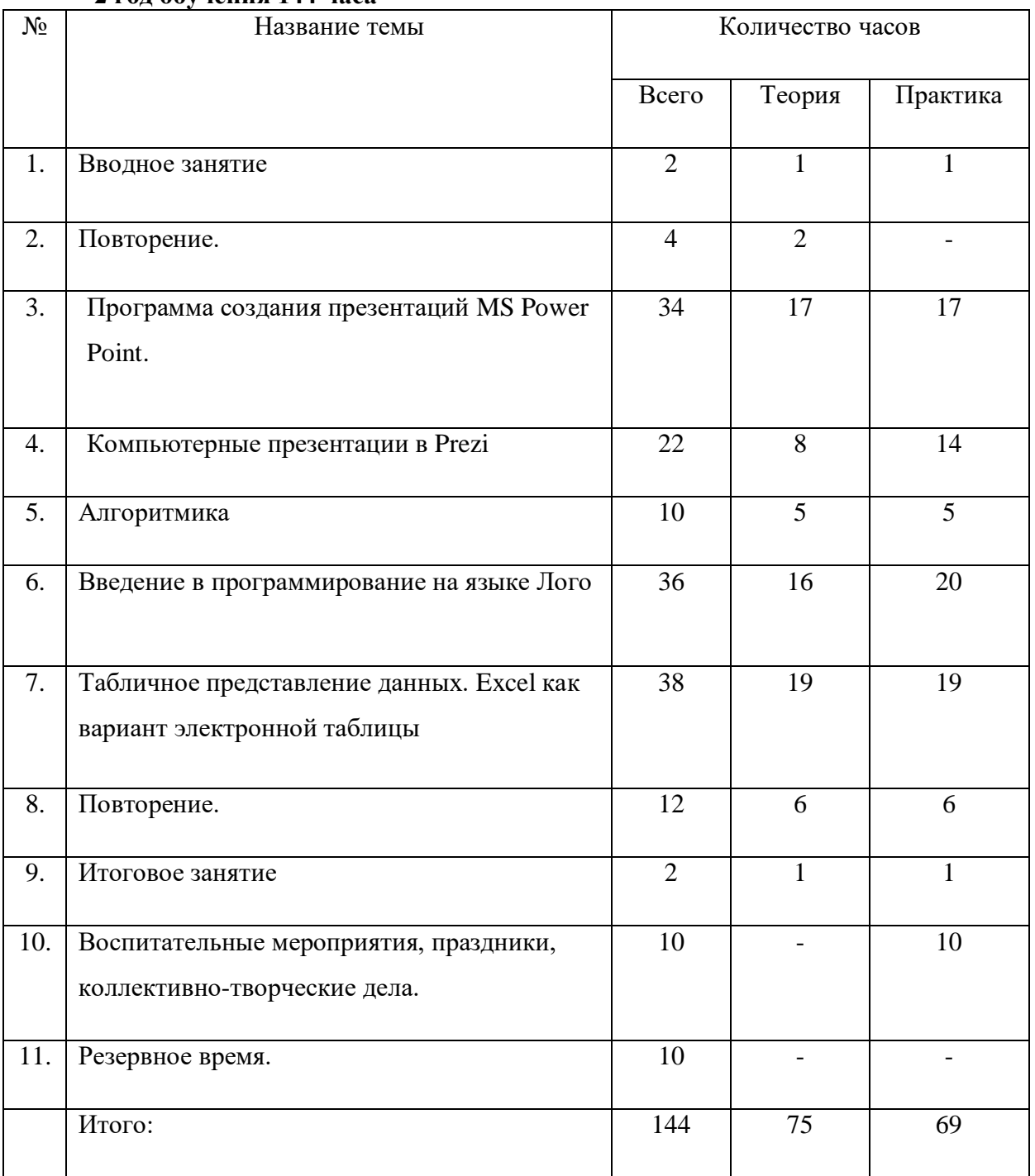

**3 год обучения 144 часа**

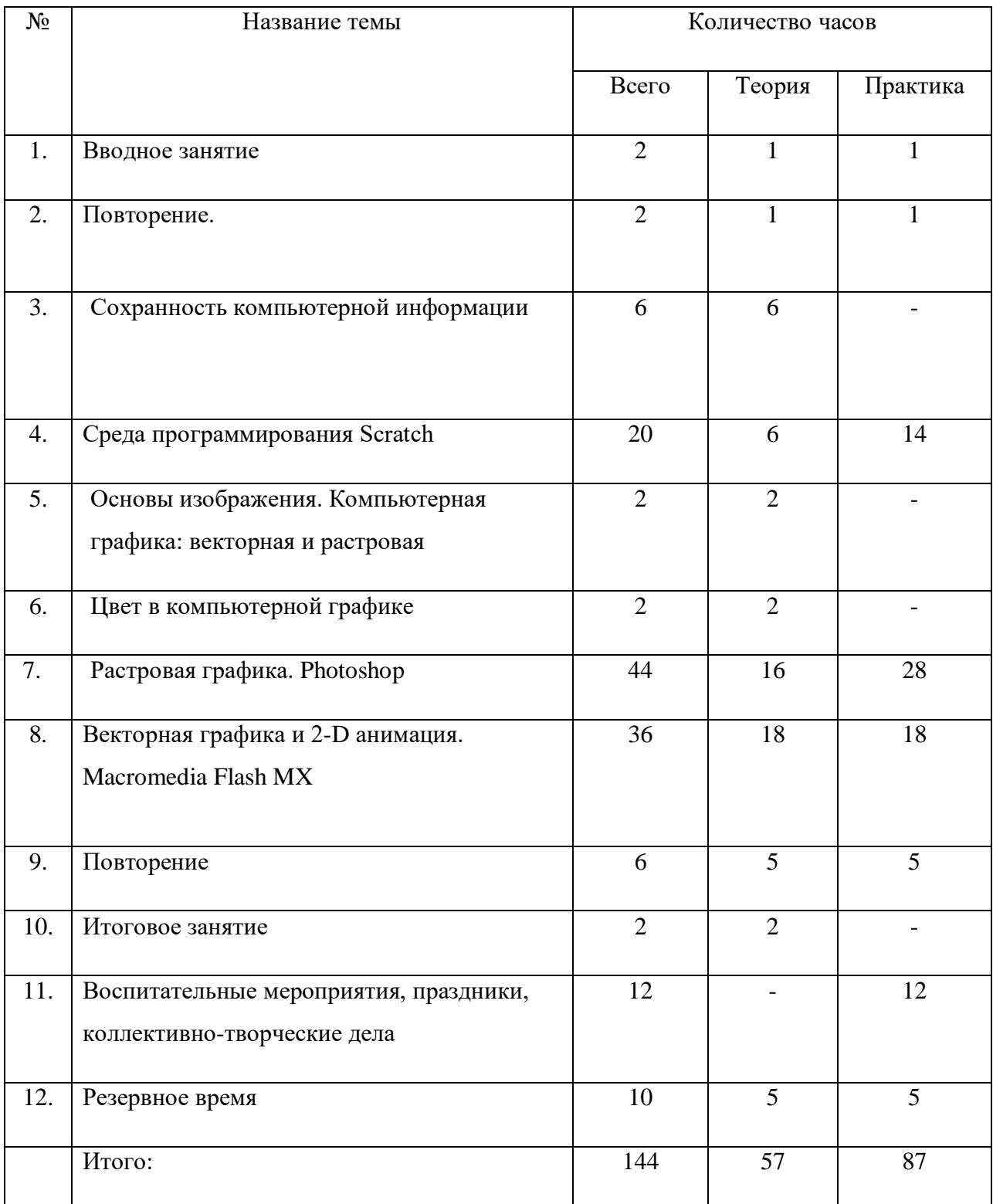

## **4 год обучения (144 часа)**

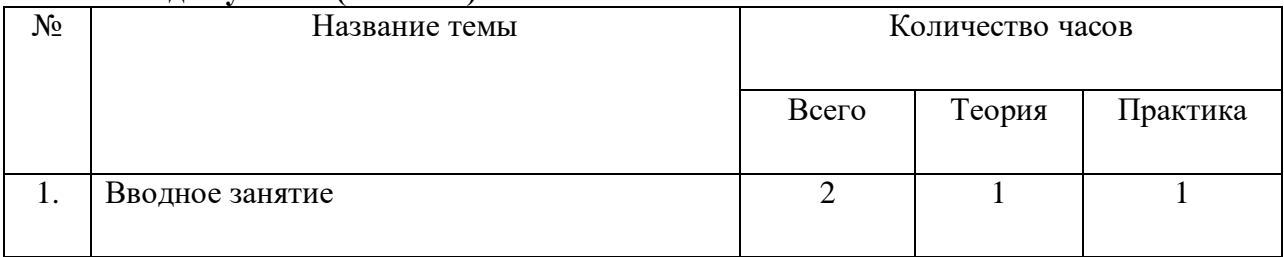

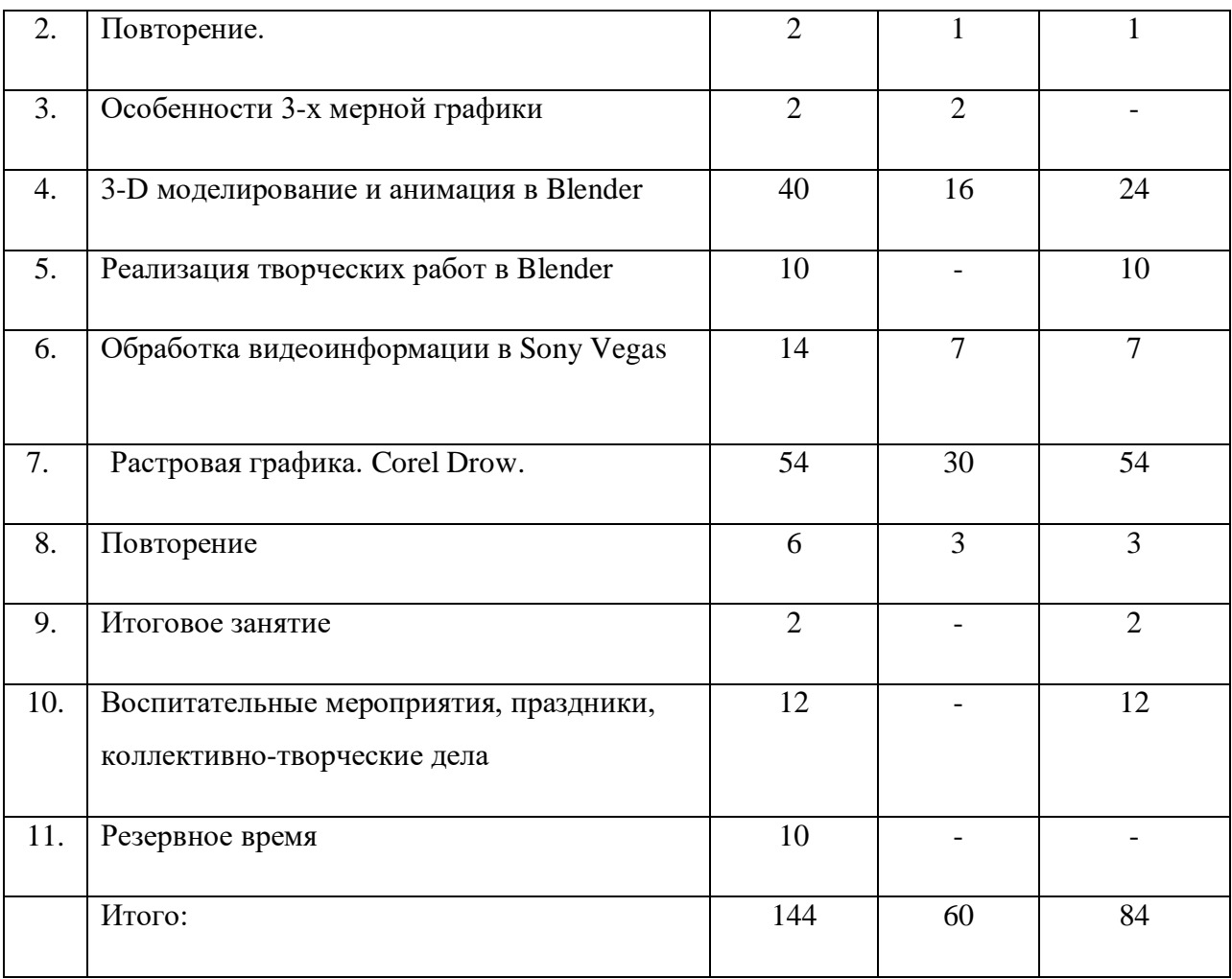

# **3. КАЛЕНДАРНЫЙ УЧЕБНЫЙ ГРАФИК**

**дополнительной общеобразовательной общеразвивающей программы** 

**«Мегабит (информатика)»**

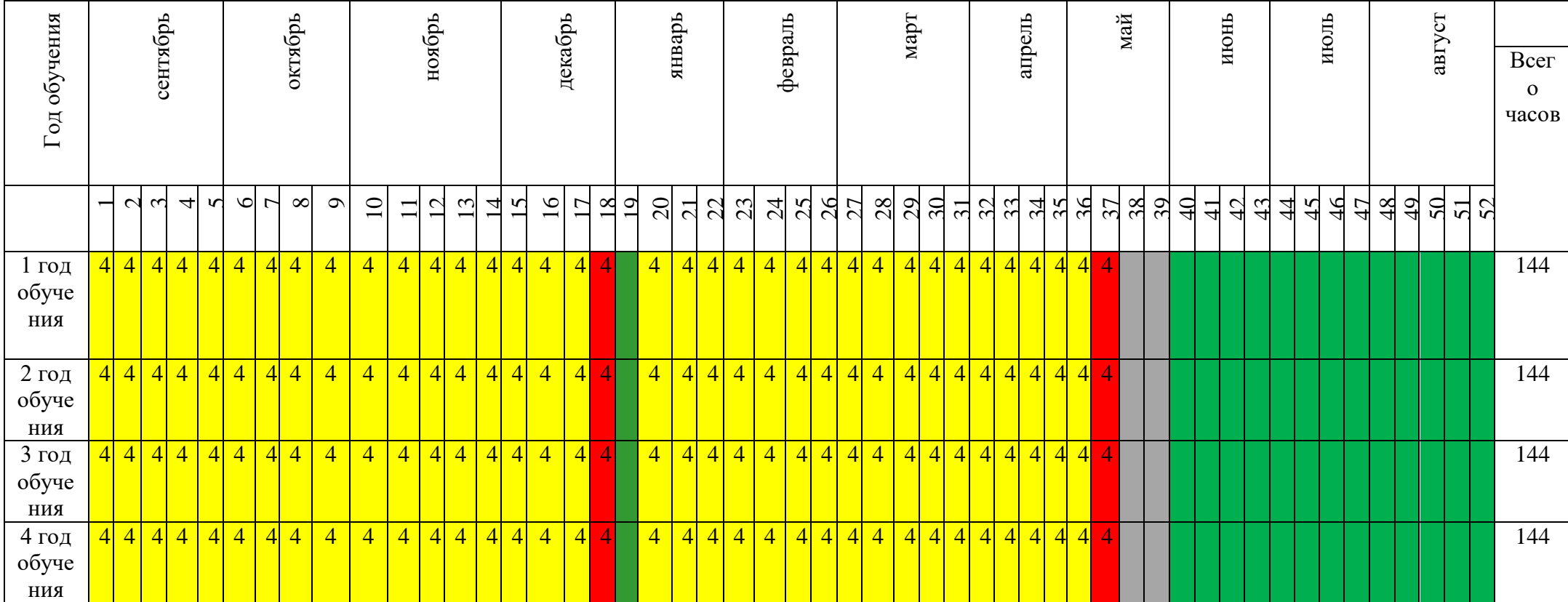

## **Условные обозначения:**

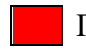

Промежуточная аттестация **Ведение занятий по расписанию** 

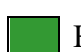

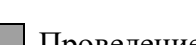

Каникулярный период Проведение занятий не

предусмотрено расписанием

## **4. Содержание программы Первый год обучения**

1. Вводное занятие

Цель: Подготовить обучающихся к работе, настроить на деловой лад.

Теория: Техника безопасности при работе в компьютерном классе. Общие сведения об информатике, как науке, основные характеристики и принципы работы современных ПК.

Практика: Использование основных узлов компьютера, ориентирование в мире программ. Цель и задачи курса. Правила поведения за компьютером и в компьютерном классе. Техника безопасности.

2. Информация и информатика

Цель: Изучить основные понятия информатики.

Теория: Формы представления информации, единицы измерения информации, виды информационных процессов (хранение, передача, обработка), схема потока информации.

Практика: Пользование единицами измерения информации. Умение оценивать объемы программ в единицах информации.

Информация и ее виды. Информационные процессы. Измерение информации: содержательный и алфавитный подходы. Единицы измерения информации. Виды представления информации.

3. Предыстория информатики

Цель: Ознакомить учащихся с системами счисления, с кодированием информации.

Теория: История развития вычислительной техники. Понятие систем счисления, понятия кода и кодирования информации.

Практика: Перевод числа из одной системы счисления в другую. Кодирование и шифрование информации.

Кодирование информации. История чисел и систем счисления. История развития вычислительной техники. .

4. Устройство ПК

Цель: Ознакомить учащихся с устройством и принципами работы ПК.

Теория: Основные и дополнительные узлы компьютера и их назначение. Практика: Объяснение принципов работы ПК, работа с клавиатурой и мышью согласно правилам работы.

Начальные сведения об архитектуре ПК. Знакомство с Основными устройствами компьютера. Дополнительные

Устройства компьютера. Устройства памяти. Структура персонального компьютера.

5. Виды программного обеспечения

Цель: Ознакомить учащихся с основными видами программного обеспечения.

Теория: Классификация программного обеспечения.

Практика: Различие и пользование основными видами компьютерных программ.

Системное ПО. Операционные системы.

6. Знакомство с операционной средой Windows XP,7,8

Цель: Сформировать представление об операционной среде, как едином информационном пространстве. Научить пользоваться проводником, калькулятором и другими программамиреквизитами.

Теория: Назначение среды Windows XP, использование диспетчера программ и Диспетчера файлов, а так же некоторых программ-реквизитов (часы, календарь, блокнот и т.д.).

Практика: Создание простейших документов, работа со встроенной графикой, таблицами и т.д.

Операционная среда Windows XP. Графический интерфейс. Рабочий стола. Понятие окна, меню, панели задач, корзины, папки, ярлыка, меню

«Пуск»). Прикладные программы ОС Windows XP (блокнот, калькулятор, проводник).

Диспетчер файлов. Каталоги.

7. Графический редактор Paint

Цель: Сформировать понятие графики. Познакомить учащихся с простейшим графическим редактором.

Теория: Назначение и основные возможности графического редактора Paint.

Практика: Пользование инструментами, палитрой, создание и сохранение рисунков.

Среда графического редактора. Создание и редактирование рисунка. Графические объекты. Алгоритм и технология работы с графическими объектами. Действия с графическими объектами.

Циклические алгоритмы построения графических объектов.

8. Издательское дело в среде текстового редактора MS Word

Цель: Познакомить учащихся с профессиональным текстовым процессором.

Теория: Отличия текстового редактора от текстового процессора,

назначение и основные возможности текстового редактора Word.

Практика: Создание простейших документов, работа со встроенной графикой, таблицами и т.д.

Текстовый редактор WORD. Настольные издательские системы. Объекты печатного издания. Установка параметров страницы, автоперенос. Основные правила ввода текста. Набор текста. Редактирование текста. Форматирование текста. Оформление заголовков и подзаголовков. Создание колонтитулов. Работа с иллюстрациями. Макетирование страниц. Оформление титульного листа. Работа с таблицами. Создание списков. Работа со стилями. Индексы. Копирование и перемещение объектов.

9. Повторение

Цель: Закрепить знания, умения и навыки, полученные при изучении курса.

Теория:

• Понятия информации, информационных процессов (передача, обработка, хранение информации), источника, носителя, приемника информации;

- Назначение и основные возможности операционной среды Windows XP; 7, 8
- Назначение и основные возможности графического редактора Paint;

• Понятие редактора информации, назначение и основные возможности текстового редактора Word;

Практика:

- Приводить примеры информации и информационных процессов;
- Работать с файлами и каталогами на гибких, лазерных и жестких дисках;
- Пользоваться графическим редактором Paint;;
- Переводить числа из одной системы счисления в другую;
- Работать в операционной среде Windows XP; 7, 8
- Пользоваться текстовым процессором Word;

10. Итоговое занятие

Подведение итогов. Вручение свидетельств об окончании курса.

11. Воспитательные мероприятия, праздники, коллективно-творческие дела ( прилагаются)

12. Резервное время

## **Второй год обучения**

1. Вводное занятие

Цель: Подготовить обучающихся к работе, настроить на деловой лад.

Теория: Техника безопасности при работе в компьютерном классе. Общие сведения об информатике, как науке, основные характеристики и принципы работы современных ПК.

Практика: Использование основных узлов компьютера, ориентирование в мире программ.

Цель и задачи курса. Правила поведения за компьютером и в компьютерном классе. Техника безопасности.

2. Повторение.

Цель: Повторить основные понятия информатики. Устройство кмпьютера.

Теория: Формы представления информации, единицы измерения информации, виды информационных процессов (хранение, передача, обработка), схему потока информации. Основные и дополнительные устройства компьютера.

Практика: Пользование единицами измерения информации. Умение оценивать объемы программ в единицах информации. Объяснять принципы работы ПК, работать с клавиатурой и мышью согласно правилам работы.

Информация и ее виды. Информационные процессы. Измерение информации: Единицы измерения информации. Виды представления информации. Архитектура ПК.. Устройства компьютера. Дополнительные устройства компьютера. Устройства памяти. Структура персонального компьютера. ОС Windows. Структура окна.

3. Программа создания презентаций MS Power Point

Цель: Ознакомить учащихся с программой и её назначением. Сформировать навыки работы с программой.

Теория: Назначение и основные возможности создания компьютерных презентаций.

Практика: Создание презентации, используя возможности программы.

Презентации. Эффекты мультимедиа. Создание презентации, состоящей из нескольких слайдов. Работа с сортировщиком слайдов. Создание управляющих кнопок.

4. Компьютерные презентации в Prezi

Цель: Ознакомить учащихся с альтернативной программой создания презентаций и её назначением. Сформировать навыки работы с программой.

Теория: Альтернатива создания компьютерных презентаций в программе Prezi.

Практика: Структура презентации, правила оформления слайдов. Практика создания презентаций.

Спецэффекты и интерактивность презентации.

5. Алгоритмика

Цель: Ознакомить обучающихся с понятием алгоритма.

Теория: Понятие алгоритма. Линейные и разветвляющиеся программы Циклы и функции. Простые алгоритмы (поиск максимума, перебор, сумма и произведение элементов и т.п.)

Практика: Составлять простые алгоритмы.

История развития языков программирования

6. Введение в программирование на языке Лого

Цель: Ознакомить с понятием программы.

Теория: Знать основные команды Logo

Практика: Составлять программы на языке программирования Logo

Понятие переменной. Конструкции, изменяющие линейный ход программы. Подпрограммы. Изменение свойств пера и холста. Программирование "черчения" геометрических фигур. Случайные числа, абсолютные и относительные величины. Примеры программ.

7. Табличное представление данных. Excel как вариант электронной таблицы.

Цель: Ознакомить учащихся с понятием электронной таблицы.

Теория: Назначение и возможности электронной таблицы Excel.

Практика: Пользование инструментарием, командами. Создание таблицы работа с ними. Ввод и редактирование формулы. Построение диаграммы. Решение задачи при помощи таблиц.

Ячейка. Рабочая книга. Лист. Диапазон. Коллекция. Формула. Ввод формулы. Автосуммирование. Маркер заполнения. Функции. Абсолютные, относительные и смешанные ссылки. Создание диаграмм. Связные таблицы.

8. Повторение

Цель: Закрепить знания, умения и навыки, полученные при изучении курса. Теория:

- Назначение и основные возможности редактора презентаций PowerPoint;
- Назначение и основные возможности редактора презентаций Prezi;
- Назначение и основные возможности Logo;

• Назначение и основные возможности электронной таблицы Excel; Практика:

Работать в операционной среде Windows;

- Пользоваться программой презентаций Power Point;
- Пользоваться программой презентаций Prezi;
- Составлять программы Logo;
- Работать с электронными таблицами в Excel.
- 10. Итоговое занятие

Подведение итогов.

11. Воспитательные мероприятия, праздники, коллективно-творческие дела

12. Резервное время.

## **3 год обучения**

1. Вводное занятие

Цель: Подготовить обучающихся к работе, настроить на деловой лад.

Теория: Техника безопасности при работе в компьютерном классе. Общие сведения об информатике, как науке, основные характеристики и принципы работы современных ПК.

Практика: Использование основных узлов компьютера, ориентирование в мире программ.

Цель и задачи курса. Правила поведения за компьютером и в компьютерном классе. Техника безопасности.

2. Повторение.

Цель: Повторить основные понятия информатики и изученных ранее программ.

Теория: Формы представления информации, виды информационных процессов (хранение, передача, обработка), структура окна, основные принципы работы в MS Power Point и в Prezi.

Практика:. Работать в операционной среде Windows XP; Пользоваться программой презентаций Power Point; Пользоваться программой презентаций Prezi; Составлять программы Logo; Работать с электронными таблицами в Excel.

Информация и ее виды. Информационные процессы. Измерение информации: Единицы измерения информации. Виды представления информации.

3. Сохранность компьютерной информации

Цель: Сформировать понятия вируса и антивирусной программы, архива и архиватора.

Теория: понятия вируса и антивирусной программы, архива и архиватора.

Практика: пользоваться антивирусными программами и архиваторами.

Классификация вирусов и антивирусных программ. Различные виды архивов Архиваторы.

4. Среда программирования Scratch

Цель: Ознакомить со средой программирования Scratch.

Теория: Управление одним и несколькими объектами. Одновременное и последовательное выполнение скриптов.

Практика: Программирование «рисования» в Scratch, создание объектов, использование библиотеки объектов. Работа с фоном.

Интерактивность и диалоговый режим. Использование переменных, условий и циклов. Случайные числа.

5. Основы изображения. Компьютерная графика: векторная и растровая

Цель: Ознакомить с основами изображения. Дать понятие векторной и растровой графике.

Теория: Компьютерная графика, векторная и растровая графика.

Практика: Применение форматов (GIF, JPEG, PNG).

6. Цвет в компьютерной графике

Цель: Сформировать понятие цвета в компьютерной графике;

Теория: Цветовые модели, RGB. Распространенные форматы графических файлов и области их применения (GIF, JPEG, PNG).

Практика:

7. Растровая графика. Photoshop

Цель: Сформировать понятие растровой графики.

Теория: Назначение и основные возможности программы Photoshop.

Практика: Пользование инструментарием. Создание коллажа. Работа с текстом и с фотографиями.

Маски и каналы. Коллаж. Основы работы со слоями. Рисование и раскрашивание. Основы коррекции тона. Основы коррекции цвета. Ретуширование фотографий. Работа с контурами. Работа с фильтрами. Обмен файлами между графическими программами. Создание коллажа.

8. Векторная графика и 2-D анимация. Macromedia Flash MX

Цель: Дать понятие векторной анимации. Научить пользоваться программой для создания анимации.

Теория: Назначение и основные возможности Macromedia Flash MX.

Практика: Пользование инструментарием, создание простейшей и сложной анимации.

Градиент. Простейшая анимация. Публикация фильма. Работа с текстом. Автоматическая анимация. Преобразование одного объекта в другой. Анимация Motion Tweening. Использование цветовых эффектов в анимации. Сохранение фильма в виде символа. Движение объекта по траектории. Выравнивание объектов. Маска. Работа с кнопками. Сцены.

9. Повторение

Цель: Закрепить знания, умения и навыки, полученные при изучении курса.

Теория:

- Назначение и основные возможности Macromedia Flash MX.
- Назначение и основные возможности Photoshop;
- Понятие компьютерной графики;
- Понятие векторной графики;
- Понятие растровой графики;
- Понятие вируса и антивирусной программы;
- Понятие архива и архиватора;
- Понятие программы;

Практика:

- Работать в программе Macromedia Flash MX. ;
- Работать в программе Photoshop;
- Пользоваться антивирусными программами;
- Пользоваться архиваторами;
- Составлять программы в Scratch.
- 10. Итоговое занятие.

Подведение итогов.

## 11.Воспитательные мероприятия, праздники, коллективно-творческие дела

12. Резервное время

## **4 год обучения**

1. Вводное занятие

Цель: Подготовить обучающихся к работе, настроить на деловой лад.

Теория: Техника безопасности при работе в компьютерном классе. Общие сведения об информатике, как науке, основные характеристики и принципы работы современных ПК.

Практика: Использование основных узлов компьютера, ориентирование в мире программ.

Цель и задачи курса. Правила поведения за компьютером и в компьютерном классе. Техника безопасности.

2. Повторение.

Цель: Повторить назначение офисных программ и программ для компьютерной графики.

Теория: Формы представления информации, виды информационных процессов (хранение, передача, обработка), схема потока информации. Структура окна

Практика: Пользование изученными ранее программами.

Информация и ее виды. Информационные процессы. Устройство ПК, Создание презентации, состоящей из нескольких слайдов. Работа с сортировщиком слайдов. Простейшая анимация. Движение объекта по траектории.

3. Особенности 3-х мерной графики

Цель: Дать понятие 3-х мерной графики.

Теория:. Геометрическая проекция. Понятие сцены. Объекты сцены: геометрия, материалы, источники света. Особенности представления трехмерных объектов.

Практика:

4. 3-D моделирование и анимация в Blender

Цель: Знакомство с профессиональным инструментом для 3D-моделирования

Теория: Камеры и источники света, добавление и изменение объектов, проекции, материалы и текстуры, булевы операции.

Практика: Формирование изображения.

Объекты, меш-объекты и их редактирование. Модификаторы. Булевы операции. Материалы и текстуры. Изображение в качестве фона. Освещение и камеры. Рендеринг. Движение, вращение и масштабирование в условиях 3D-сцены. Ключевые кадры. Аминирование ламп и камер. Дополнительные возможности создания и редактирования анимации.

5. Реализация творческих работ в Blender

6. Цель: Создание собственных моделей и проектов в Blender.

Теория: Виртуальность. Особенности моделирование физических явлений и механизмов. Системы частиц и отражение лучей. Моделирование мягких тел. Моделирование в реальном времени.

Практика: Проектная деятельность.

7. Обработка видеоинформации в Sony Vegas

Цель: Знакомство с профессиональным инструментом для обработки видеоинформации Sony Vegas.

Теория: Назначение и основные возможности программы для обработки видеороликов Sony Vegas.

Практика: Пользование инструментарием. Создание и обработка видеороликов.

8. Растровая графика. Corel Drow.

Цель: Сформировать понятие растровой графики.

Теория: Назначение и основные возможности программы Corel Drow.

Практика: Пользование инструментарием. Создание рисунков. Работа с текстом и с изображениями.

Кривые (Кривая Безье), Пристыковываемое окно Artistic Media, встроенные палитры, методы объединения объектов, создание визиток ,эффекты объёмы ,перетекание, деформация, фигурная обрезка, растровые эффекты, трюки, построение обложки для диска.

9. Повторение

Цель: Закрепить знания, умения и навыки, полученные при изучении курса.

Теория:

- Назначение и основные возможности Sony Vegas;
- Назначение и основные возможности Corel Drow;

Назначение и основные возможности Blender;

- Практика:
- Работать в операционной среде Windows;
- Пользоваться программой Sony Vegas;
- Пользоваться программой Corel Draw;
- Пользоваться программой Blender;
- 11. Итоговое занятие

Подведение итогов.

- 12. Воспитательные мероприятия, праздники, коллективно-творческие дела
- 13. Резервное время
- **5. Условия реализации**

## **Материально-техническое обеспечение:**

- Персональные компьютеры на базе процессоров Intel Pentium
- Операционная среда Windows XP; 7; 8.
- Графический редактор Paint;
	- Электронные таблицы Excel\$
- Текстовый процессор Word;
- Программа создания презентаций Power Point;
- Программа создания презентаций Prezi;
- Программа Macromedia Flash MX;
- Программа Photoshop;
- Программа CorelDraw;
	- Программа Blender;
	- Программа Sony Vegas;
		- Клавиатурный тренажёр Baby tape;
	- $\bullet$  Программа Logo;
	- Программа Scratch.

**Информационное обеспечение:** интернет ресурс, дополнительная литература по направлению, презентации Power Point.

## **Методическое обеспечение:**

В целях поддержки интереса и работоспособности используются различные формы работы с группой: лекция-беседа с применением ТСО, работа по группам, индивидуальная работа, творческие задания. В зависимости от цели, каждое занятие состоит из 2-3 этапов на усмотрение педагога:

o Теоретическая часть;

o Практическая часть;

o Последние 20-30 минут отводятся логическим развивающим играм в целях поддержки интереса;

Теоретическая часть содержит объяснение нового материала, или (и) повторение пройденного.

Практическая часть содержит работу в тетради и на компьютере.

Заключительная часть отводится играм. Предпочтение отдаётся логическим, развивающим, динамическим играм.

Дидактическое обеспечение

• Дидактические материалы (плакаты, значки, кроссворды, стенды, карточки и др.).

## **Методы обучения**

Для реализации настоящей программы используются основные методы работы –

развивающего обучения (проблемный, поисковый, творческий), дифференцированного обучения (уровневые индивидуальные задания, вариативность основного модуля программы), игрового обучения.

При этом используются разнообразные формы занятий: рассказ, беседа, демонстрация, иллюстрации (в том числе с использованием обучающих и демонстрационных компьютерных программ, объяснение, лекция, практическая работа на ЭВМ, анализ ошибок и поиск путей их устранения, лабораторная работа, практикум, самостоятельная работа, решение задач, экскурсия, творческие письменные работы, познавательные, дидактические, речевые и деловые игры, методы устного контроля, машинный диктант, творческий зачёт, анализ ошибок и поиск их устранения, соревнования, конкурсы).

#### **Кадровое обеспечение**

Дополнительная общеразвивающая общеобразовательная программа обеспечена квалифицированным педагогом дополнительного образования

#### **6. Мониторинг образовательных результатов**

Исходя из целей и задач, прогнозирующих результатов обучения и критериев мониторинга обученности и воспитанности учащихся Дома Творчества разработаны следующие формы отслеживания результативности программы:

Общеобразовательный аспект – методы успешного контроля (машинный диктант, письменная проверочная работа, тестирование, соревнования, конкурсы, викторины, творческий зачёт);

Развивающий аспект – систематическое первоначальное и последующее  $\Box$ тестирование логического аспекта мышления и математических способностей, наблюдение;

Воспитательный аспект – наблюдение и фиксирование изменений в личности  $\Box$ обучающегося с момента поступления в объединение и участия в деятельности.

Для отслеживания результатов и своевременной корректировки обучения применяются следующие средства и методы:

 $\Box$ Устный опрос;

 $\Box$ Непосредственное наблюдение за работой каждого учащегося;

Методы стимулирования интереса обучающихся в изучении компьютера  $\Box$ (оценка творческих работ, групповых и индивидуальных, устно и небольшими призами);

- Контролирующие работы;  $\Box$
- $\Box$ Лабораторные работы;

 $\Box$ Зачёты по пройденным темам.

В конце каждого года обучения подводится итог. Главным результатом обучения является практическое воплощение знаний обучающихся выраженное в их индивидуальных или групповых творческих работах, включающих в себя всю совокупность, полученных ими знаний, умений и навыков (компьютерные фильмы, газеты, художественные проекты, рефераты и т.д.). Также в конце обучения выдаются удостоверения об окончании курса. **Аттестация обучающихся:**

1- ый год обучения – промежуточная аттестация. Форма проведения –зачёт.<br>2- ой гол обучения – промежуточная аттестация. Форма проведения -контре

ой год обучения – промежуточная аттестация. Форма проведения -контрольная работа.

3- ий год обучения –. промежуточная аттестация. Форма проведения –итоговая контрольная работа.

4- ый год обучения - итоговая аттестация. Форма проведения –итоговая контрольная работа.

## **7. Список литературы**

Литература для педагога

1. Базовая типовая программа /учебное издание. Программы средней школы. ОИВТ.- М.: Просвещение, 1992.

2. Баранников А.В., Березин В.А., О повышении воспитательного потенциала общеобразовательного процесса в общеобразовательном учреждении. //Внешкольник -2002.- №8-С.3.

3. Буйлова Л.Н..,Кленова Н.В.Как разработать программу дополнительного образования обучающихся.

4. Борисанов Н.В. Образовательная среда для педагога дополнительного образования.// Доп образов.-2003-№6.-с.34-36.

5. Гейн А.Г., Житомирский В.Г. и др. Основы информатики и вычислительной техники. М., Просвещение, 1991

6. Информатика 1-11 классы //учебное издание. Программы общеобразовательных учреждений.- М.:Просвещение,2002.

7. Информатика 6-7 класс /Под ред. Макаровой Н.В.-СПб: Питер Ком, 1998.

8. Информатика 7-9 класс Базовый курс. Практикум по информационным технологиям /Под ред. Макаровой Н.В.-СПб: Питер 2002.

9. Информатика 10-11 класс /Под ред. Макаровой Н.В.-СПб: «Питер», 2001.

10. Карманчиков А.И. Особенности индивидуального подхода в формировании творческой активности учащихся.// Дополнительное образование-2004.-№7-с.5-8.

11. Леонова Е.В. Возможности доп.образ. по развитию интеллекта и творческого потенциала обучающихся //Дополнительное образование- 2001.-№5.-с.45.

12. Методические рекомендации по развитию дополнительного образования обучающихся в общеобразовательных учреждениях

//Внешкольник. – 2002.-№9.-Вкладыш.

13. Пед.мастерство и пед.технологии / Под ред. Гребенкиной Л.К., Байковой Л.А. – М.;Педагогическое общество России, 2001.

14. Тихомирова Л.Ф. Развитие индивидуальных способностей школьника - Ярославль: Академия развития,1997.

15. Угринович Н. Д., Новенко Д. В. Информатика и информационные технологии. Примерное поурочное планирование. М. «Школа-пресс», 1999.

16. Фигурнов В. Э. IBM PC для пользователя. М. «Финансы и статистика», 1994.

17. Фултон Д. Модернизация PC. М. «ЮНИТИ», 1996.

18. Щуркова Н.Е. Педпрактикум по педагогической технологии.-М:Пед.

Общество России,1998.

19. Элементы компьютерной графики.// учебное пособие.

Литература для учащихся

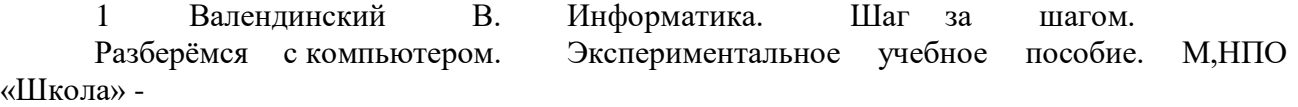

«Открытый мир»,1998

2. Камбурова Л. . Информатика. Шаг за шагом. Разберёмся с компьютером. Экспериментальное учебное пособие. М,НПО «Школа» -

«Открытый мир»,1998.

3. Лёвин А. Самоучитель работы на компьютере. Начинаем с Windows. С-Пб, «Питер», 2003.

4. Леонтьев В. Новейшая энциклопедия персонального компьютера. М., ОЛМА- $4.$  TIPECC, 1999.